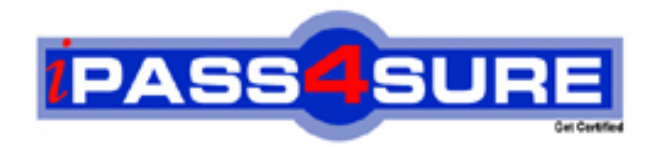

# **190-824**

## **Lotus**

Building Portlets with IBM WebSphere Portlet Factory 6

**Thousands of IT Professionals before you have already passed their 190-824 certification exams using the Lotus 190-824 Practice Exam from ipass4sure.com. Once you start using our 190-824 exam questions you simply can't stop! You are guaranteed to pass your Lotus 190-824 test with ease and in your first attempt.**

**Here's what you can expect from the ipass4sure Lotus 190-824 course:**

- **\* Up-to-Date Lotus 190-824 questions designed to familiarize you with the real exam.**
- **\* 100% correct Lotus 190-824 answers you simply can't find in other 190-824 courses.**
- **\* All of our tests are easy to download. Your file will be saved as a 190-824 PDF.**
- **\* Lotus 190-824 brain dump free content featuring the real 190-824 test questions.**

**Lotus 190-824 Certification Exam is of core importance both in your Professional life and Lotus Certification Path. With Lotus Certification you can get a good job easily in the market and get on your path for success. Professionals who passed Lotus 190-824 Certification Exam are an absolute favorite in the industry. If you pass Lotus 190-824 Certification Exam then career opportunities are open for you.**

**Our 190-824 Questions & Answers provide you an easy solution to your Lotus 190-824 Exam Preparation. Our 190-824 Q&As contains the most updated Lotus 190-824 real tests. You can use our 190-824 Q&As on any PC with most versions of Acrobat Reader and prepare the exam easily.** 

#### **QUESTION:** 1

After working with a builder for several days, it is decided that John must consume some data from a Lotus Domino database. How can he most easily enhance his project to include data from Domino?

A. Use the Notes ODBC driver to consume Domino data

B. Add the Lotus Collaboration Integration Extension to his project

C. Export the Domino data to Excel, then add an Excel Integration Extension to the project

D. Integrate Domino with a relational database using Domino Enterprise Connection Services (DECS), then consume the data using a native JDBC driver

#### **Answer:** B

#### **QUESTION:** 2

Will has used Eclipse for several RCP and plug-in projects and is beginning his first WebSphere Portlet Factory WebApp. In order to provide a clean environment for the complexities of his WebApp, what action should he take with Eclipse before creating the new WebApp Project?

- A. Open a new perspective
- B. Define and use a new workspace
- C. Start Eclipse with the "-clean" option
- D. Clear the warnings from the Problems view, and add a Servers view for running the project

#### **Answer:** B

#### **QUESTION:** 3

Jerry returns from a vacation to his shared development machine, and when launching Eclipse discovers a Profiling Monitor where his project's navigation used to be. What does he need to do to return to his WebSphere Portlet Factory project, assuming that he selected the correct workspace?

- A. Run a search for the base entry of his WebApp Tree
- B. Change the perspective to the WebSphere Portlet Factory perspective
- C. Use the File Open File menu to return to one of his models
- D. Use the Run menu choice to change to his old run configuration

#### **Answer:** B

#### **QUESTION:** 4

Angie has created several builder calls in a model and wishes to see the model's raw form for educational purposes. Where can she do this?

A. In the generated code pane B. In the Model XML model view C. In the WebApp Tree model view D. By navigating to the initial Comment in the Navigator pane

#### **Answer:** B

#### **QUESTION:** 5

Which builder can Ellen use to add a form to her WebApp for the collection of data?

A. Form Builder B. Data Page Builder C. HTML Page Builder D. Data Class Builder

#### **Answer:** B

#### **QUESTION:** 6

To get a better understanding of a data service provider, Gene would like his provider model to automatically create some documentation. In which builder call can he generate documentation, and how?

A. SQL Call builder, by selecting "Include Documentation"

B. Comment builder, by adding appropriate comments to the model

C. Service Definition builder, by selecting "Generate Main" and "Include Documentation"

D. SQL DataSource, by defining data that has embedded comments as one of the columns to return

#### **Answer:** C

#### **QUESTION:** 7

Jerald is working with detail input pages (forms) and wishes to give them similar colors and fonts as the summary pages developed by another programmer. The styles can easily be modified by doing which of the following?

- A. Use the "!important" tag in the summary page CSS definition
- B. Modify the style manually in the HTML generated by the page automation builder call
- C. Include a CSS file as part of the project, referencing it in the detail page's builder call

D. Use a modifier builder call to change the tag associated with the element that needs a new style

#### **Answer:** C

#### **QUESTION:** 8

Francois is familiar with the generation of WSDL in a data provider model using the Service Definition builder. However, for his current project, he has created several service consumer models and is performing complex operations on the result sets. It is these operations, not necessarily the raw data, which he would like to expose as web services. How can he define a new WSDL without involving the provider model?

- A. Use the WSDL Generator builder at the end of any model
- B. Append Action!ViewWSDL to the URL of any model as it runs
- C. Use the Web Service Enable builder to expose one or more methods
- D. Use a Web Service builder as a modifier after using a View & Form builder

#### **Answer:** C

#### **QUESTION:** 9

Leanna intends to share certain values (variables) across different models in a particular user session for later use in event processing. Which of the following types of inter-portlet communication describes what she needs to do?

- A. Generate Property Brokers
- B. Add Click-to-Action builders
- C. Add Portlet Factory events with shared inputs
- D. Add Shared Variables for coupling with an event mechanism

#### **Answer:** D

#### **QUESTION:** 10

Using the Data Page builder, Lance can map data to named HTML tags on a page. The data can be rendered in form fields, as read-only fields, or in some combination of both. How does he generate form fields for data input and modification?

A. By referencing an HTML file in the Input Control Settings

B. By reading a schema file with form definition elements and field validation

C. By generating sample HTML and modifying it in-line with the built-in editor

D. By first choosing the Page Type as data entry, then choosing a Page or Imported Page builder call that has already been defined

#### **Answer:** D

#### **QUESTION:** 11

For faster iterative development and testing, Johan would like to test his models without continually republishing them to a portal server, logging into the portal server and loading the correct page. Which of the following steps should he take to accomplish this?

- A. Create a configuration to run the model stand-alone
- B. No actions are necessary as models run in the Eclipse or RAD IDE by default
- C. Create a run configuration to run to run the models on an embedded test server

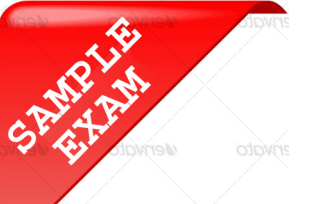

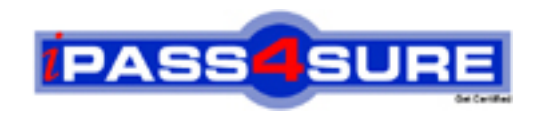

### **Pass4sure \$89 Lifetime Membership Features;**

- Pass4sure \$89 Lifetime Membership includes Over **2100** Exams in One Price.
- All Pass4 sure Questions and Answers are included in \$89 package.
- All Pass4sure audio exams are included free in \$89 package [\(See Li](http://www.ipass4sure.com/study-guides.asp)st).
- **All** Pass4sure study guides are included **free** in \$89 package [\(See Li](http://www.ipass4sure.com/audio-exams.asp)st).
- Lifetime login access, no hidden fee, no login expiry.
- **Free updates** for Lifetime.
- **Free Download Access** to All new exams added in future.
- Accurate answers with explanations (If applicable).
- **Verified answers researched by industry experts.**
- **Study Material updated** on regular basis.
- Questions, Answers and Study Guides are downloadable in **PDF** format.
- Audio Exams are downloadable in **MP3** format.
- No **authorization** code required to open exam.
- **Portable** anywhere.
- 100% success *Guarantee*.
- Fast, helpful support 24x7.

View list of All exams (Q&A) provided in \$89 membership; http://www.ipass4sure[.com/allexams.as](http://www.ipass4sure.com/allexams.asp)p

View list of All Study Guides (SG) provided FREE for members; http://www.ipass4sure[.com/study-guides.asp](http://www.ipass4sure.com/study-guides.asp)

View list of All Audio Exams (AE) provided FREE for members; http://www.ipass4sure[.com/audio-exams.asp](http://www.ipass4sure.com/audio-exams.asp)

Download All Exams Sample QAs. http://www.ipass4sure[.com/samples.asp](http://www.ipass4sure.com/samples.asp)

To purchase \$89 Lifetime Full Access Membership click here (One time fee) http[s://www.regnow.com/softsell/nph-sof](https://www.regnow.com/softsell/nph-softsell.cgi?item=30820-3)tsell.cgi?item=30820-3

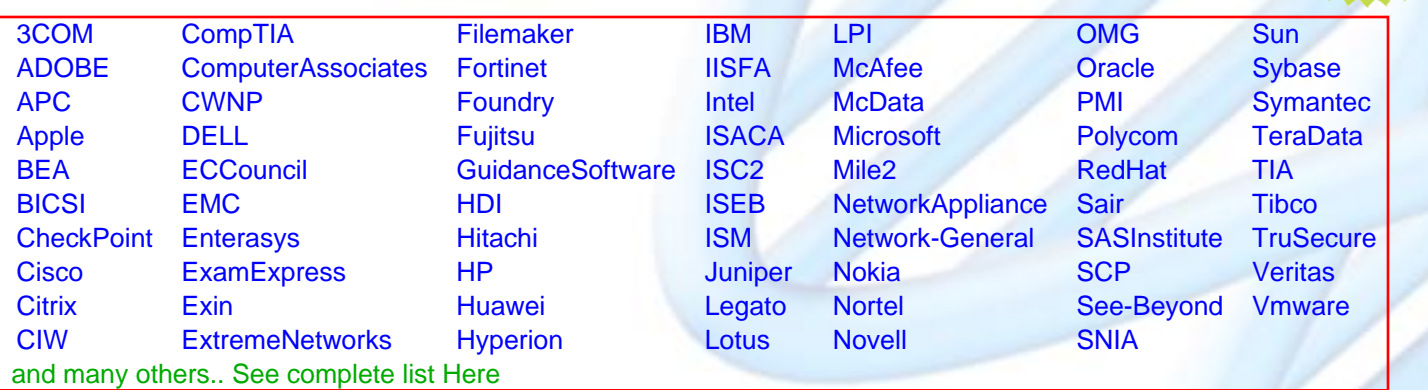

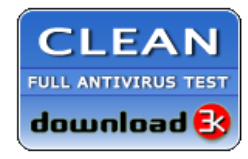

**Editor's Review** EXCELLENT <del>to the the the</del> SOFTPEDIA<sup>®</sup>

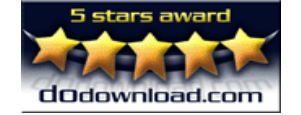

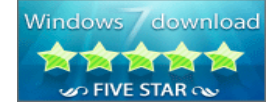

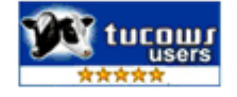

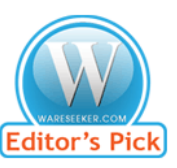

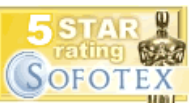

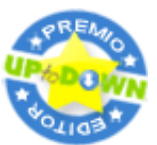

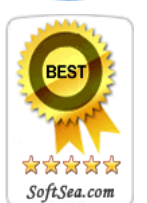

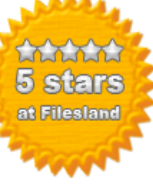

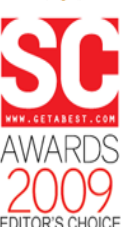

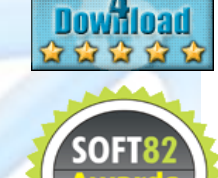

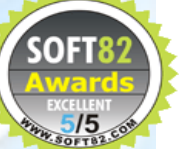